## Step 1 -

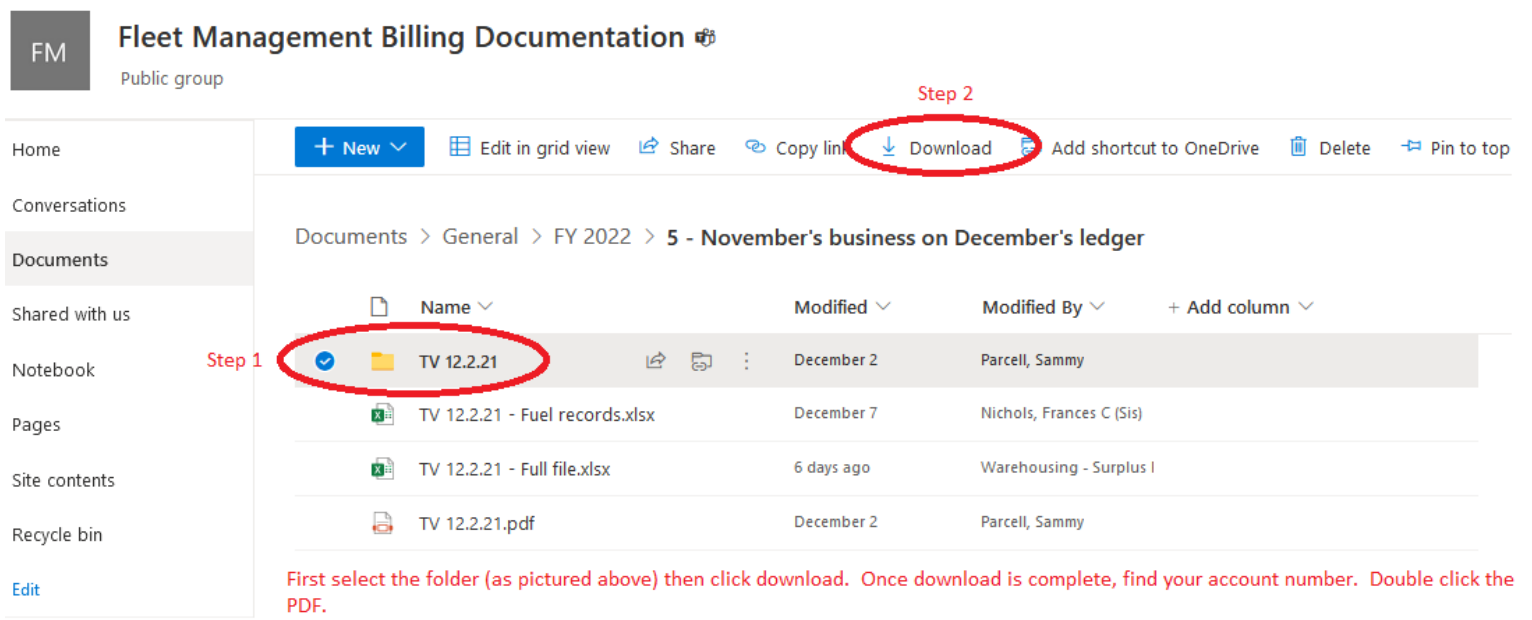

## Step  $2-$

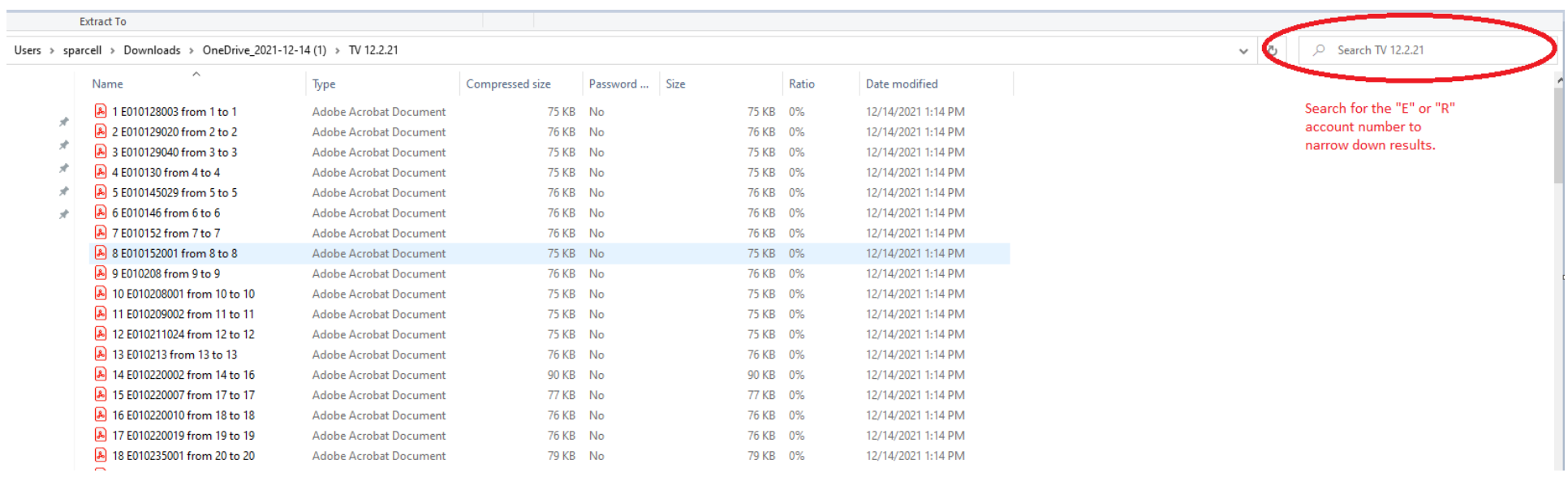